To crack Adobe Photoshop, you need to locate the crack file first. There are several ways to locate the crack file. The first way is to check the Adobe website. You can use the search tool to locate the crack file. If you are having trouble locating the crack file, you can also check the Start menu or locate it in the documents or pictures folder. Once you find the.exe file, you need to open it and then run it. Then, you need to locate the Adobe Photoshop crack and then copy it. After opening the Adobe Photoshop crack, you need to locate the Adobe Photoshop crack and then paste it into the Adobe Photoshop program.

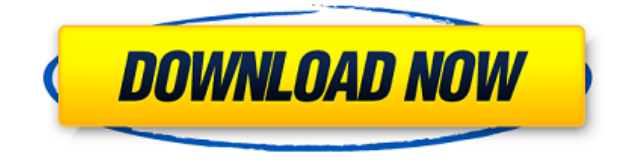

With the stable foundation of Elements, Adobe Photoshop is entirely capable of handling the creation and development of high-resolution digital photography, video editing and composition. While Photoshop is admittedly more of a workhorse than a tutorial writer, it can be used to build not only a full-blown website but darn near anything else. This is the Dreamweaver of the digital world, with an entrepreneurial design sensibility and a knack for producing polished, professionallooking results without any of the usual word-processing hassles like poor file support, eSites, and web hosting. Adobe Photoshop isn't without its drawbacks, however. If you're used to using an older version of the software, there's some learning curve involved, understanding where everything is, and understanding how to make the most of the new features. It's also worth remembering that though designers and people in all sorts of creative fields have a job to do, not everyone's an expert. So don't come expecting the same level of support you'd get from a prolevel product from a vendor like Adobe. These weaknesses are offset slightly, though, by the obvious benefits that digital cameras and computers have brought to ordinary people. For any hobbyist who wants to keep his or her stored knowledge in a digital form, Photoshop is the easiest way to convert them, and the best interface to format for printing. Where Photoshop truly sets itself apart, though, is its ability to work outside of the usual confines of digital editing. It's now comfortably partnered with Adobe Premiere Elements, the company's video-editing suite. When you combine the power of the video editor with the creative capabilities of Photoshop, together they create a platform for creating video content that will satisfy the most demanding needs.

## **Adobe Photoshop 2021 (Version 22.0.0)(LifeTime) Activation Code Activator For Windows 2022**

It's not hard to understand why professional designers are drawn to Adobe's collection of Photoshop features. But it's also not impossible to be able to use Photoshop efficiently. And guess what? You don't have to be a professional designer to take advantage of Photoshop's complex features. Once you learn how to use some of Photoshop's sophisticated features, you can start creating your own images right away. Choose your new Photoshop software because it supports what you're doing. It should support the style of content you're creating, and it should provide support for tasks that will help you complete the task you're working on. In other words, if you're a photographer, you won't want to use a software that primarily supports painting over your day's images. You need to know what Photoshop can do for your job because most companies don't want to pay for software that's used only for personal projects. When you download Adobe Photoshop, you're greeted with the main window, which contains controls, menus, and tools. You probably noticed the Search box in the upper left-hand corner, which provides access to a wide variety of tools, plug-ins, and styles. To the right of this box, you'll find the Edit Menu and from the menu choices, you can access your Fonts, Layers, Colors, Gradients, and other Photoshop elements. The Messengers tab contains 20 or so options that let you share content with other software packages. Pick whichever ones make sense for your work and then click Save. This saves content to your hard drive, where it can be then be loaded into other applications. e3d0a04c9c

## **Adobe Photoshop 2021 (Version 22.0.0) Download free Product Key Free License Key 2022**

LOS ANGELES--(BUSINESS WIRE)-- Today, Adobe (Nasdaq:ADBE) announced at Adobe MAX – the world's largest creativity conference – new innovations in Photoshop that make the world's most advanced image editing application even smarter, more collaborative and easier to use across surfaces.

Share for Review (beta) enables users to conveniently collaborate on projects without leaving Photoshop, and new features make editing images in a browser far more powerful.

Additionally, the flagship Photoshop desktop app adds breakthrough features powered by Adobe Sensei AI, including selection improvements that enhance the accuracy and quality of selections, and a one-click Delete and Fill tool to remove and replace objects in images with a single action.

Adobe Photoshop Elements is an alternative to traditional Photoshop. It is a graphics editor for photographers, image editors and hobbyists. It contains most of the features of the professional version but with fewer features and a simpler user interface. Adobe Photoshop Mobile App brings many of Photoshop's capabilities to the world of smartphones and tablets, including the ability to edit and share images right from your device. It has the same core features as the desktop version, and it offers a web-to-native workflow for higher-resolution mobile images. In-place editing helps you make changes to a document without exiting the file as you edit it. For example, you could make changes to a photo while preserving the original file. And with multi-track editing, you can have multiple changes and updates that you can apply or discard as you prefer. And what was once a completely new and confusing feature, now is a core part of how Photoshop works.

candy style photoshop free download photoshop color style free download photoshop chrome style download font style download for photoshop cs6 photoshop word style download wood style photoshop free download water style photoshop free download wood style photoshop download water style photoshop download gold style photoshop free download

- The Best Photoshop Tutorials You'll Ever Need
- Run a Comic Strip Effects Photoshop Tutorial
- Create a Giant Breathing Tree in Photoshop

The first version of Photoshop was released in 1991, and it changed the way people saw and treated images. You can edit up to 16 million pixels, and process 12-bitper-channel images. Photoshop has also render quality graphics and animation. Moreover, you could control objects and layers, and make it the first 'Photocomposition.' **Adobe Photoshop –** Photoshop is a simple yet efficient tool for graphic artists. You can easily create stunning graphics using the Adobe Photoshop. The uses of this tool are quite rampantly high. From editing photos to designing logo, you will find everything is possible and easy to do with Photoshop. No matter what you want to do, this tool completes the task. You can take pictures on your mobile phones, and use the Adobe Photoshop to edit them. With the Adobe Photoshop, you can save the edited images in any format and share them with

various social networking sites like Facebook, Instagram, and Pinterest. In the Adobe Photoshop you can use the 'selection.' This function allows you to carve a path around certain spots of the image, and use this path to extract objects and layers. This feature is quite effective for applying filters to selected areas. Image adjustments are a new feature developed in the Adobe Photoshop. It enables you to adjust the colours and contrast in your image. Also, you can apply the adjustment in a large range of shades.

There are also a number of features present on Elements, including the ability to manage images using a pop-up panel, the ability to create and edit 3D elements in the app (using one of eight animation-ready 3D models), and the ability to do basic retouching (including nondestructive adjustments) using tools in the "Undo" panel. It's Photoshop's powerful layer panel that makes the app fantastic for those who want to get creative with their images. Layers are the building blocks of a layer and when you work with Photoshop, layers will often become the most visible component in an image. And that's precisely what makes a lot of the best Photoshop effects so magical. You can use layers to make cool effects with your photos like tinting, shading, warping, embossing, and applying effects to even layers. These special effects are applied using the Layer > Layer Style > Apply Panel. You can also add drop shadows, selection-based highlights and other visual effects to layers by using Layer > Layer Style > Effects. With Photoshop Elements, you can edit the brightness of an image or photo using the Adjustment Panel (which typically pops up in the same location as your layer panel). You can also use the Adjustment Panel to add vignetting, create soft shadows or highlights, change the exposure, and reduce noise. The Adjustment Panel can be used to correct exposure, clarity, brightness, and contrast. Elements also includes a Mandelbrot set filter and filter effects you can apply to images. The Mandelbrot set is a mathematical paradigm in which the focus is on a slight geometric distortion. The filter allows you to edit and distort a photo's color—via the color wheel—to create new, dazzling effects.

<https://zeno.fm/radio/solucionario-de-algebra-moderna>

<https://zeno.fm/radio/instalar-autodata-3-40-no-windows-7-64-bits>

[https://zeno.fm/radio/wondershare-dr-fone-licensed-email-and-registration-code-iph](https://zeno.fm/radio/wondershare-dr-fone-licensed-email-and-registration-code-iphone-54) [one-54](https://zeno.fm/radio/wondershare-dr-fone-licensed-email-and-registration-code-iphone-54)

<https://zeno.fm/radio/icseclass9chemistrybookpdffreedownload>

<https://zeno.fm/radio/ssg-keygen-sony-products-v1-7>

<https://zeno.fm/radio/download-bentley-watercad-v8i-select-series-2-18>

<https://zeno.fm/radio/portrait-professional-10-activation-token>

<https://zeno.fm/radio/trapcode-particular-after-effect-cc-keygen>

With that in mind, here are some Photoshop tips just for you. If you have a keen eye for detail and have a lot of experience with the tools, you may be able to use your creative abilities to achieve some results with other programs you may not be able to with a beginner. Find out more about it and start right now with the following Photoshop tips. You can create some great or even great effect by using the basic tools in Photoshop, such as a layer, a masking tool and adjustment layers. After you have finished editing an image, you can easily mask out an area you don't want to show while keeping everything else intact. This creates a perfectly masked spot that will be hidden during editing. Over the course of years, Adobe Photoshop has improved many more times and has expanded many more acres of its features. With the action improvement that came with the version named CS4, Photoshop made a lot of useful improvements to the elements that made actions more accessible to users. Learning to use Photoshop or any other graphics editing software will take a

bit of time. The first things you will learn is that there are many different tools that you may not know much about. Photoshop users are getting many new and improved features with each new version. It has now become essential for designers to tweak their designs without using any expensive tools. Adobe Photoshop can help you using a wide range of tools to ease your work. This software can handle your whole design process from layout to printing, from simple photo editing to complex graphic designing, clipping paths to vector elements...

"Adobe Photoshop has always been known for our revolutionary Creative Suite software and the incredible power that comes with it, but we are expanding what it's capable of," said Shantanu Narayen, president and chief executive officer, Adobe. "The technology in new products like Share for Review changes how we collaborate and work in almost every aspect of our lives including movies, music, and real estate. This is a dramatic shift in the way that people work and interact. Photoshop is at the center of this technological shift in our industry." Adobe announced a new era of collaboration: Share for Review with Adobe Creative Cloud , which allows all users to conveniently collaborate on projects without leaving the Photoshop interface. The beta version of Share for Review enables users to enable a collaborative project from within Photoshop and view a live preview of other usercommented changes. Adobe also announced a new concept that is both simpler and faster than any other: The Photoshop on the web with Adobe Photoshop on the web includes new tools such as the one-click Delete and Fill tool that makes it easier to remove objects from an image. Users can also interact directly with objects in images, like the pen tool and 3D drawing tools used in Adobe Photoshop, and can even open the Adobe Camera Raw app directly from the web browser. Identifying and removing unwanted items from images is a powerful image editing feature that improves a photographer's pictures and makes it easier to retouch in raw format. With the One-Click Pixel Remover feature, users can easily remove unwanted items from an image, then use a new one-click pixel adjustment feature to remove the color from those pixels, making the image easier on the eye. Part of Adobe Photoshop on the web, One-Click Pixel Remover works regardless of how the image is saved – in JPEG or RAW file formats and whether the image is saved in PSD format.